# **Auf alles bestens vorbereitet**

Ein erfolgreicher Start an der Beruflichen Oberschule setzt mathematisches Grundwissen voraus, auf dem der Mathematikunterricht in der elften Klasse der FOS bzw. zwölften Klasse der BOS aufbauen kann. Hier finden Sie die wichtigsten Grundlagen.

### **Algebra**

- Brüche und Dezimalzahlen
- Rechnen mit Brüchen
- Terme und Rechengesetze
- Bruchterme
- Potenzgesetze
- Rechnen mit Wurzeln
- Gleichungen

### **Funktionen**

- Lineare Funktionen
- Quadratische Funktionen
- Ungleichungen

### **Geometrie**

- Figuren und Körper
- Winkel und Ähnlichkeit
- Satz des Pythagoras

### **Zum Gebrauch**

- Wichtige Formeln sind hellblau unterlegt, wichtige Begriffe farbig hervorgehoben.
- Merksätze und -regeln werden in roten Boxen dargestellt.
- In regelmäßigen Abständen werden Zwischentests zur Selbstkontrolle angeboten.

### **Erläuterung**

- T steht für Technik
- NT steht für Nichttechnik

## Fit fur die Fosbe **Fit für die FOSBOS**

Zu Beginn der elften Klasse an einer Fachoberschule bzw. der zwölften Klasse an einer Berufsoberschule sollten Sie im Fach Mathematik über ein Grundwissen verfügen, auf das der Unterricht aufbauen wird. Im Folgenden sind die wichtigsten Grundlagen der Algebra, die Grundbegriffe zum Thema Funktionen und zum Teilbereich Geometrie dargestellt. Daniel Körner

## Algebra <sup>T</sup>

### Zahlenmengen

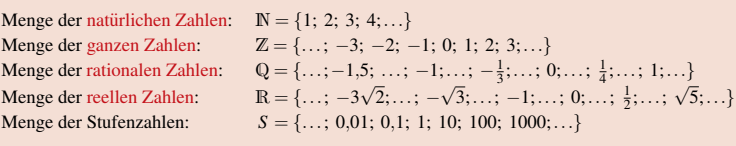

NT

### Beispiele für Schreibweisen:

 $\mathbb{N}_0 = \{0; 1; 2; 3; \ldots\}; \qquad \mathbb{Z}^- = \{\ldots; -3; -2; -1\}; \qquad \mathbb{Z}_0^- = \{\ldots; -3; -2; -1; 0\};$  $\mathbb{Q}_0^+ = \{0; \ldots; \frac{1}{3}; \ldots; \frac{2}{3}; \ldots; 1; \ldots; 1,75; \ldots\}$  etc.

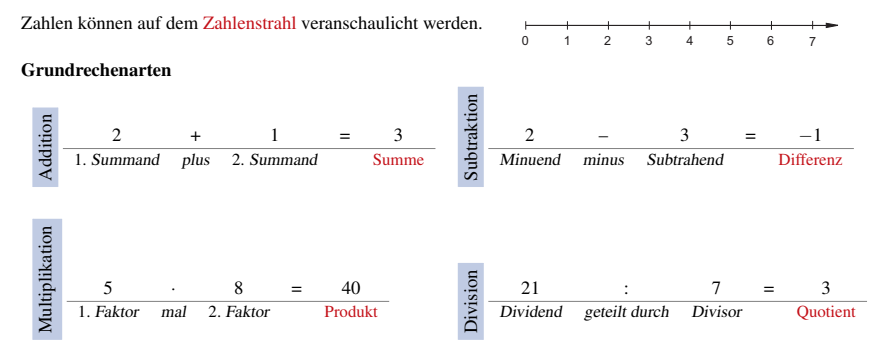

### Brüche und Dezimalzahlen

Jede rationale Zahl (also aus Q) kann durch einen Bruch bzw. eine Dezimalzahl dargestellt werden.

Bezeichnung: Beispiele:  
\n
$$
Bruch = \frac{Zähler}{Nenner} \quad \frac{1}{4} = \frac{25}{100} = 0.25 ;
$$
\n
$$
\frac{2}{5} = \frac{4}{10} = 0.4 ;
$$
\n
$$
\frac{2}{5} = \frac{6}{9} = 0.66666... = 0, \overline{6} \quad \text{(lies: Null Komma Periode Sechs)}
$$

1

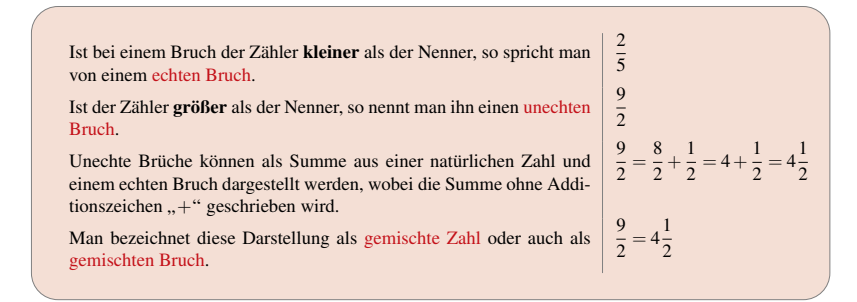

### Erweitern und Kürzen von Brüchen

Die Darstellung einer rationalen Zahl durch einen Bruch ist nicht eindeutig.

Beispiel: 
$$
\frac{1}{25} = \frac{2}{50} = \frac{4}{100} = 0.04
$$
 (vier Hundertstel)

Ein Bruch wird erweitert, indem man Zähler und Nenner mit der gleichen Zahl multipliziert.

Beispiel:  $\frac{1}{2} = \frac{1 \cdot 5}{2 \cdot 5} = \frac{5}{10}$  (Erweitern mit 5)

Ein Bruch wird gekürzt, indem man Zähler und Nenner durch die gleiche Zahl (ohne Rest) dividiert. Ist kein weiteres Kürzen ohne Rest möglich, so ist der Bruch vollständig gekürzt.

Bruch Dezimalzahl

Beispiel: 
$$
\frac{12}{48} = \frac{\cancel{2}^1}{\cancel{4}^8 4} = \frac{1}{4}
$$
 (Kürzen mit der Zahl 12, vollständig gekürzter Bruch)

### Umwandlung Bruch  $\rightleftharpoons$  Dezimalzahl

 $Bruch \rightharpoonup Dezimalzahl$ •  $\frac{7}{10} = 0.7$  (sieben Zehntel)  $\bullet$   $\frac{7}{9} = 0,77777... = 0,\bar{7}$  (lies: *Null Komma Periode Sieben*) •  $\frac{3}{5} = \frac{3 \cdot 2}{5 \cdot 2} = \frac{6}{10} = 0,6$  Erst erweitern auf eine Stufenzahl (10). •  $\frac{5}{6} = 5:6$  Ausführen der Division, da keine Stufenzahl erreichbar. Nebenrechnung:  $\frac{5:6}{50} = 0,833...$  $\begin{array}{r} -48 \\ 20 \\ -18 \\ 20 \\ \vdots \end{array}$  5  $\frac{5}{6} = 0.8\overline{3}$  (lies: *Null Komma Acht Periode Drei*) . • 0,5 =  $\frac{5}{10}$  =  $\frac{1}{2}$ •  $0,125 = \frac{125}{1000} = \frac{1}{8}$ •  $0,\overline{3}=\frac{3}{9}=\frac{1}{3}$ •  $0,\overline{12} = \frac{12}{99} = \frac{4}{33}$ 

### Rechnen mit Brüchen

### Multiplikation

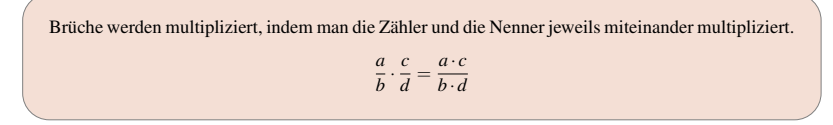

• 
$$
\frac{3}{4} \cdot \frac{3}{5} = \frac{3 \cdot 3}{4 \cdot 5} = \frac{9}{20}
$$
  
\n•  $\frac{3}{8} \cdot \frac{5}{6} = \frac{3}{8} \cdot \frac{5}{8} = \frac{1}{8} \cdot \frac{5}{2} = \frac{5}{16}$   
\n•  $2 \cdot 1\frac{1}{3} = \frac{2}{1} \cdot \frac{4}{3} = \frac{8}{3} = \frac{2\frac{2}{3}}{\frac{3}{2}}$  Uncchten Bruch in gemische Zahl umwandeln.

Division

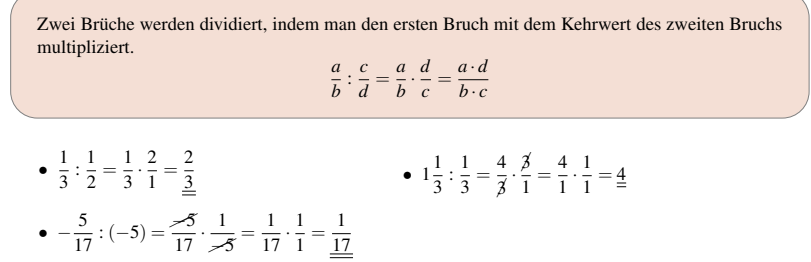

#### Addition und Subtraktion

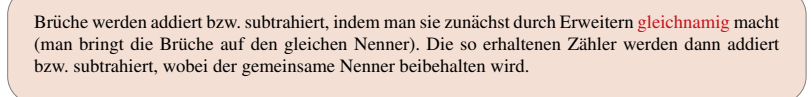

• 
$$
\frac{3}{4} + \frac{1}{6} = \frac{3 \cdot 3}{4 \cdot 3} + \frac{1 \cdot 2}{6 \cdot 2} = \frac{9}{12} + \frac{2}{12} = \frac{9+2}{12} = \frac{11}{12}
$$
  
\n•  $3\frac{1}{4} - 1\frac{1}{2} = \frac{13}{4} - \frac{3}{2} = \frac{13}{4} - \frac{3 \cdot 2}{2 \cdot 2} = \frac{13}{4} - \frac{6}{4} = \frac{13-6}{4} = \frac{7}{4} = \frac{13}{4}$ 

*Losen Sie die Aufgaben zu den bisher behandelten Inhalten und vergleichen Sie Ihre Ergebnisse mit der L ¨ osung. ¨*

1. Erweitern Sie die Bruche, so dass der Nenner eine Stufenzahl (10, 100, ...) ist und geben Sie den Wert ¨ des Bruchs als Dezimalzahl an.

**a**)  $\frac{6}{5}$  **b**)  $\frac{3}{8}$  **c**)  $2\frac{1}{16}$ 

2. Kürzen Sie folgende Brüche vollständig!

**a)** 
$$
\frac{22}{198}
$$
 **b)**  $\frac{13}{169}$  **c)**  $1\frac{30}{66}$ 

3. Wandeln Sie jeweils in eine Dezimalzahl bzw. einen Bruch um.

**a)** 
$$
\frac{55}{352}
$$
 **b)**  $\frac{414}{180}$  **c)** 0,4375 **d)** 3,28

4. Berechnen Sie und geben Sie das Ergebnis als vollständig gekürzten Bruch an!

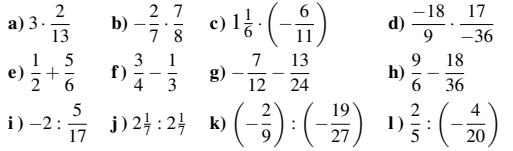

5. Bestimmen Sie die Zahl, die auf dem Zahlenstrahl zu  $1\frac{1}{3}$  und  $\frac{1}{4}$  den gleichen Abstand hat.

6. Ordnen Sie die folgenden Brüche der Größe nach, beginnend mit dem kleinsten Wert:

 $\frac{17}{18}$  ;  $\frac{34}{35}$  ;  $\frac{37}{39}$  ;  $\frac{18}{19}$ 

LÖSUNGEN

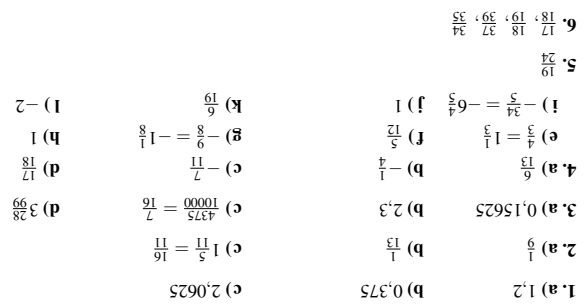

Empfehlung: *Haben Sie in diesem Zwischentest* mehr als vier Fehler*, so arbeiten Sie das entsprechende bzw. die entsprechenden Kapitel nochmals durch.*

### Terme und Rechengesetze

Ein Term besteht aus Zahlen und Variablen (Buchstaben), die durch die Rechenzeichen +, –, · oder : verknüpft sind. Terme können zudem noch Potenzen und Klammern beinhalten. Für die Variablen können beliebige Zahlen, aber auch andere Terme eingesetzt werden.

### Beispiele:

• *<sup>a</sup>* Variable <sup>+</sup> *<sup>a</sup>* Variable <sup>+</sup> *<sup>a</sup>* Variable oder kurz: <sup>3</sup> Koeffizient · *<sup>a</sup>* Variable

Häufig schreibt man einfach 3*a* statt 3 · *a*, also ohne Multiplikationspunkt zwischen dem Koeffizienten und der Variable.

- $\bullet$  2*x* − 13*y* +  $\frac{1}{12}$ *z*
- $a^2 2ab + b^2$
- Der Body Mass Index (kurz: BMI) lässt sich durch den Term  $\frac{G}{H^2}$  berechnen, wobei man für *G* das Körpergewicht in kg und für *H* die Größe in m einsetzt.

#### Gleichartige Terme: Terme, die sich nur in ihren Koeffizienten unterscheiden heißen gleichartig.

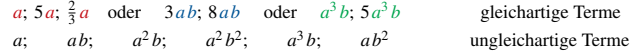

Zusammenfassen von Termen: Es dürfen nur gleichartige Terme zusammengefasst werden.

Gleichartige Terme werden addiert bzw. subtrahiert, indem man die Koeffizienten (Beizahlen) addiert bzw. subtrahiert.

Beispiel:  $3a - 12a - 2b + 3b = -9a + b$ 

### Termarten

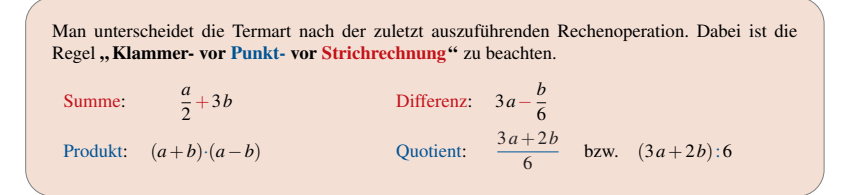

Rechenzeichen in Termen müssen durch eine Klammer voneinander getrennt sein.

Falsch:  $3 - 2$  ; Richtig:  $3 \cdot (-2)$ Falsch:  $3+\overline{5}$ ; Richtig:  $3+(-5)$  bzw.  $3-5$ 

### Rechengesetze

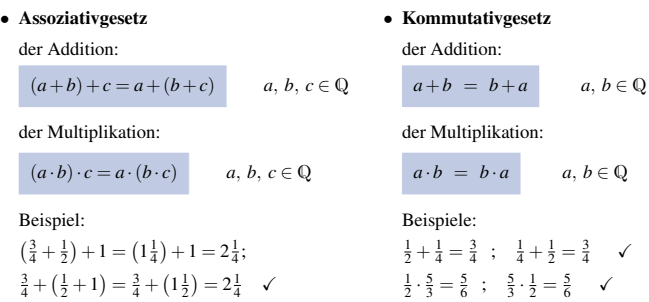

### Das Assoziativgesetz und das Kommutativgesetz gelten nicht für die Subtraktion bzw. die Division!

### Beispiele:

```
A-Gesetz: \frac{(5-2)-1}{2} \neq \underbrace{5-(2-1)}_{4}
```
K-Gesetz:  $5-2 \neq 2-5$ <br> $3 \xrightarrow{ } -3$ 3

Die Subtraktion einer Zahl lässt sich auf die Addition der Gegenzahl zurückführen. Beim Vertauschen von Termen ist dabei auf die Mitnahme des Vorzeichens zu achten.

### So geht's *richtig*:

A-Gesetz:  $(5-2)-1 = (5+(-2)) + (-1) = 5+(-2+(-1)) = 5+(-3) = 2$ K-Gesetz:  $5-2=5+(-2)=-2+5$  ✓

#### • Distributivgesetz: Verbinden von Multiplikation und Addition:

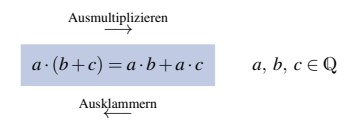

Andere Formen des Distributivgesetzes:

 $a \cdot (b - c) = ab - ac \mid (a - b) \cdot c = ac - bc$  $(a+b): c = \frac{a}{c} + \frac{b}{c}$   $(a-b): c = \frac{a}{c} - \frac{b}{c}$ 

Bitte beachten: Eine Summe im *Nenner* eines Bruchterms kann nicht mit dem Distributivgesetz in einzelne Brüche zerlegt werden.

$$
c:(a+b) = \frac{c}{a+b} \neq \frac{c}{a} + \frac{c}{b} = \frac{bc+ac}{ab}
$$

### Multiplikation von Summen

Zwei Summen werden multipliziert, indem man jeden Summanden des ersten Faktors mit jedem Summanden des zweiten Faktors multipliziert.

 $(a+b)\cdot(c+d) = a\cdot c + a\cdot d + b\cdot c + b\cdot d$ 

### Beispiele:

- (2*a*+3*b*)·(*x*−4*y*) = 2*a x*−8*a y*+3*b x*−12*b y*
- (2−3*a*−4*b*)·(2*a*−3*b*) = <sup>4</sup>*a*−6*b*−6*a*<sup>2</sup> <sup>+</sup>9*a b*−8*b a*+12*b*<sup>2</sup> <sup>=</sup> <sup>4</sup>*a*−6*b*−6*a*<sup>2</sup> <sup>+</sup>*a b*+12*b*<sup>2</sup>

### Die drei binomischen Formeln

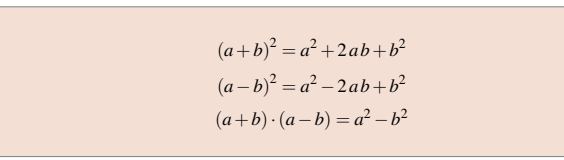

### Beispiele:

- $(2a-3b)^2 = (2a)^2 2 \cdot 2a \cdot 3b + (3b)^2 = 4a^2 12ab + 9b^2$
- $(2a+3b)(2a-3b) = (2a)^2 (3b)^2 = 4a^2 9b^2$
- $(5x+4y)^2 = (5x)^2 + 2 \cdot 5x \cdot 4y + (4y)^2 = 25x^2 + 40xy + 16y^2$

#### Faktorisieren von Summen

Manche Summen bzw. Differenzen lassen sich durch Ausklammern gemeinsamer Faktoren oder durch Anwenden der binomischen Formeln in ein Produkt verwandeln – diesen Vorgang nennt man Faktorisieren.

Beispiele:

• 
$$
\underbrace{2a+3ab}_{\text{Summe}} = \underbrace{\underbrace{2a+3ab}_{\text{Product}}}_{\text{Product}}
$$

- $\bullet$   $-2ab^2 6a^2b = -2ab \cdot (b+3a)$
- 6*a x*+3*a y*−2*b x*−*b y* = 3*a*(2*x*+*y*)−*b*(2*x*+*y*)=(3*a*−*b*)(2*x*+*y*)
- $4a^2 12ab + 9b^2$  Bin.F.  $(2a 3b)^2$
- $4a^2 9b^2 \stackrel{\text{Bin. F.}}{=} (2a 3b)(2a + 3b)$
- $\bullet$  4*a*<sup>2</sup> + 9*b*<sup>2</sup> Keine Faktorisierung möglich!

### *Losen Sie die Aufgaben zu den bisher behandelten Inhalten und vergleichen Sie Ihre Ergebnisse mit der L ¨ osung. ¨*

### 1. Fassen Sie gleichartige Terme zusammen.

**a**)  $7a+2b+3a-10b$ <br> **b**)  $6x-3y+5x-9y-8x+4y$ <br> **c**)  $5\frac{1}{4}a-3\frac{1}{2}b+7c-3\frac{1}{2}a+6b-8\frac{1}{2}c$ <br> **d**)  $9,36a+8\frac{2}{3}b+1,14a-2\frac{1}{3}b$ 

#### 2. Lösen Sie die Klammern auf und fassen Sie zusammen!

**a**)  $x+5(y-x)$  **b**)  $4a(3b-5c)$  **c**)  $m-[(b+c)-(m+d)]$ **d**)  $-2u \cdot (u-v) + 2u \cdot (u-v)$  **e**)  $-2(7k-3m) - 4 \cdot {(-4(k+m)) - (k+m)}$ 

#### 3. Multiplizieren Sie aus!

**a**)  $(m-n) \cdot (x - y)$  **b**)  $(a+b+c) \cdot (d+e)$  **c**)  $(a-b-c) \cdot (-d-e)$ d) (0,3*y*−2)·(4,8*y*−1,5)

## **4.** Verwandeln Sie in ein Produkt!<br> **a**)  $ab + ac$ <br> **b**)  $21st - 28tu$

**a**)  $ab + ac$  **b**)  $21st - 28tu$  **c**)  $12bc + 120ab + 36bd$ d) 2(*x*−3) +*y*(*x*−3) e ) *n*(*x*−*y*)−(*x*−*y*) f ) (3*a*+2*b*)(*m*+*n*)+(2*a*−3*b*)(*m*+*n*)−(*m*+*n*)

### 5. Schreiben Sie als Ausdruck ohne Klammer!

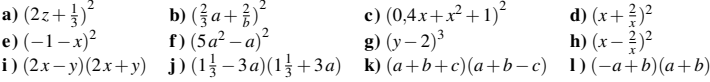

### 6. Faktorisieren Sie soweit wie möglich!

**a**)  $c^2 - 2c d + d^2$  **b**)  $8x^2 - 8x + 2$  **c**)  $16a^2 + 48ab + 36b^2$ **d**)  $0.49bc^2 - 81bd^2$  **e**)  $a^2 + 2ab + b^2 - c^2$ 

### 7. Erganzen Sie passend zu einer binomischen Formel! ¨

**a**) ... +  $\frac{2}{3}x+1 = (...+...)^2$  **b**)  $25a^2 - ... + 4 = (... - ...)^2$  **c**)  $(3a + ...) \cdot (... - 5) = ... - ...$ 

### **LÖSUNGEN**

**a a**  $x^2$  **a**  $x^3$  **b**  $x^2$  **b**  $x^3$  **c**  $x^4$  **c**  $x^5$  **c**  $x^6$  **c**  $x^3$  **c**  $x^2$  **c**  $x^3$  **c**  $x^4$  **c**  $x^5$  **c**  $x^6$  **c**  $x^3$  **c**  $x^2$  **c**  $x^3$  **c**  $x^4$  **c**  $x^2$  **c**  $x^3$  **c**  $x^4$  **c**  $x^2$  **c**  $x^$ 

) *<sup>d</sup>* <sup>−</sup>*<sup>c</sup>*( a) 6. 2 )<sup>1</sup> <sup>−</sup>*<sup>x</sup>* <sup>2</sup>(<sup>2</sup> b) 2 )*b*<sup>6</sup> <sup>+</sup>*<sup>a</sup>*4( <sup>c</sup> ) 2 ) *<sup>d</sup>*<sup>9</sup> <sup>−</sup>*<sup>c</sup>* <sup>7</sup>, <sup>0</sup> )( *<sup>d</sup>*<sup>9</sup> <sup>+</sup>*<sup>c</sup>* <sup>7</sup>, <sup>0</sup>(*<sup>b</sup>* d)  $(a - q + p)(c + q + p)$  (a

 $I + x80 + x9I'Z + x80 + x(0) + x(0) + \frac{z}{\sqrt{2}} + \frac{q}{\sqrt{2}} + \frac{q}{\sqrt{2}} + \frac{z}{\sqrt{2}} + \frac{p}{\sqrt{6}}$  (**q**  $-\frac{6}{1} + 2\frac{z}{\sqrt{1}} + \frac{z}{\sqrt{2}} + \frac{z}{\sqrt{6}}$ *x* + *x*  $\frac{x^2}{b}$  + *x*  $\frac{y^2}{c^2}$  + *x*  $\frac{z^2}{c^2}$  + *x*  $\frac{z^3}{c^3}$  + *x*  $\frac{z^3}{c^4}$  + *x*  $\frac{z^4}{c^4}$  + *x*  $\frac{z^3}{c^4}$  + *x*  $\frac{z^4}{c^4}$  + *x*  $\frac{z^4}{c^4}$  + *x*  $\frac{z^4}{c^4}$  + *x*  $\frac{z^4}{c^4}$  $\int_{\mathbb{R}^2} z^p - z^q (1 - z^p - z^q + q \nu z + z^p)$  (**y**  $\int_{\mathbb{R}^2} z^p - z^q (1 - z^p) \int_{\mathbb{R}^2} (1 - z^p) \int_{\mathbb{R}^2} z^p + z^p \nu z = 0$ 

 $(x-x)(1-x)$  (∂  $(x-x)(x+z)$  (p  $(p \epsilon + p(1-x))qz1$  (3  $(n+2)x$ )  $iL$  (q  $(x+q)p(x+p)$  $(u+u)(1-q-p \varsigma)(1$ 

> $a_1 + b_2 + b_3 + c_4 + d_5 + d_6$  (q  $a_1 + a_2 + a_3 + a_4$ )  $\chi$  +  $\frac{\delta \chi}{\delta \phi}$  (0)  $\chi$  =  $\frac{1}{2}$   $\phi$  +  $\chi$  +  $\chi$  +  $\chi$  +  $\chi$  +  $\phi$  +  $\phi$  +  $\phi$  +  $\phi$  +  $\phi$  +  $\phi$  +  $\phi$  +  $\phi$  +  $\phi$  +  $\phi$  +  $\phi$  +  $\phi$  +  $\phi$  +  $\phi$  +  $\phi$  +  $\phi$  +  $\phi$  +  $\phi$  +  $\phi$  +  $\phi$  +  $\phi$

 $u \psi - \psi - (\partial \phi)(\mathbf{p} - \mathbf{p} + \partial - \mathbf{q} - u \mathbf{z})$  *z*  $\partial \mathbf{p} - \partial \mathbf{p}$   $\partial \mathbf{p} - \partial \mathbf{p}$   $\partial \mathbf{q} - \partial \mathbf{p}$   $\partial \mathbf{q} - \partial \mathbf{p}$   $\partial \mathbf{q} - \partial \mathbf{p}$   $\partial \mathbf{q} - \partial \mathbf{p}$ 

 $q \frac{\xi}{1}$ 9 + *p*  $\zeta$ <sup>6</sup>(1) (**p**  $q \frac{\xi}{1}$  =  $q \frac{\xi}{1}$   $\zeta$  +  $p \frac{\xi}{1}$  1.  $\zeta$  +  $\zeta$  +  $q \frac{\xi}{1}$  +  $q \frac{\xi}{1}$  +  $q \frac{\xi}{1}$  +  $q \frac{\xi}{1}$  +  $q \frac{\xi}{1}$  +  $q \frac{\xi}{1}$  +  $q \frac{\xi}{1}$  +  $q \frac{\xi}{1}$  +  $q \frac{\xi}{1}$  +  $q \frac{\xi}{$ 

### Bruchterme

Tritt im Nenner eines Terms (also unten) eine Variable auf, so spricht man von einem Bruchterm.

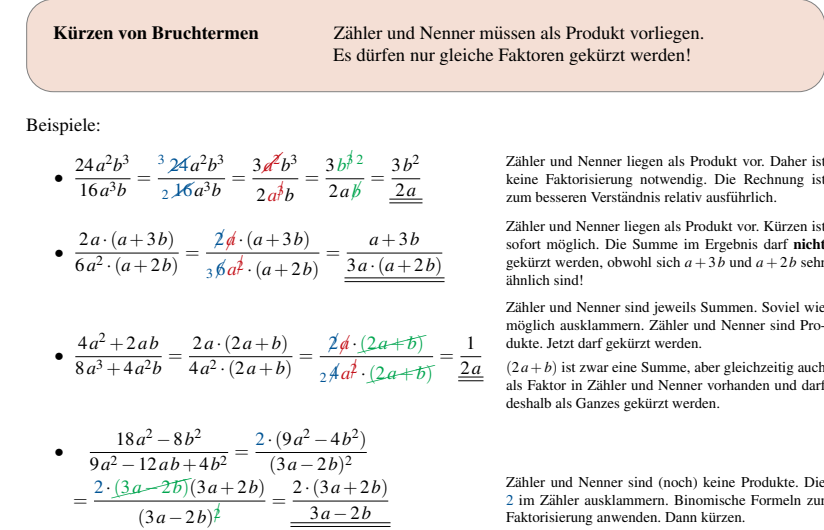

### Multiplikation von Bruchtermen

 $(3a-2b)^2$ 

Bruchterme werden multipliziert, indem man Zähler mit Zähler und Nenner mit Nenner multipliziert.

Faktorisierung anwenden. Dann kürzen.

*a c*  $\frac{a}{b} \cdot \frac{c}{d} = \frac{a \cdot c}{b \cdot a}$ 

### Division von Bruchtermen

Bruchterme werden dividiert, indem man den ersten Bruchterm mit dem Kehrbruch (Zähler und Nenner vertauschen) des zweiten Bruchterms multipliziert.

 $\frac{a}{b}$  :  $\frac{c}{d} = \frac{a}{b} \cdot \frac{a}{c}$ 

*c*

Dies gilt insbesondere auch für Doppelbrüche: *a b c*  $=\frac{a}{l}$  $\bar{b}$   $\bar{b}$ *d c*

Beispiele:

• 
$$
\frac{16x^2}{9y^3} : \frac{8x^3}{3y} = \frac{2\sqrt{6x^2}}{9y^3} \cdot \frac{3y}{\cancel{8x^3}} = \frac{2x^2 \cdot \cancel{y}}{3\cancel{y^3} \cdot x^3} = \frac{2\cancel{x^2}\cancel{y}}{3x\cancel{y^3}\cancel{y^2}} = \frac{2}{3x\cancel{y^2}}
$$
  
• 
$$
\frac{16-a^2}{8-2a} \cdot \frac{16+4a}{16+8a+a^2} = \frac{(4-a)(4+a)}{2(4-a)} \cdot \frac{4(4+a)}{(4+a)^2} = \frac{2\cancel{4}(4-a)\cancel{4}+a\cancel{7}}{2(4-a)\cancel{4}+a\cancel{7}} = \frac{2}{2}
$$

*d*

#### Addition und Subtraktion von Bruchtermen

Bruchterme werden addiert bzw. subtrahiert, indem man alle Bruchterme auf den kleinsten gemeinsamen Nenner (Hauptnenner) erweitert und die so entstandenen Zähler addiert bzw. subtrahiert. Der Hauptnenner wird dabei beibehalten.

Beispiele: (alle verwendeten Variablen seien so gewählt, dass der zugehörige Term definiert ist)

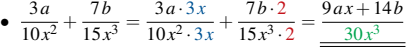

Der Hauptnenner ist  $30x^3$ . Denn es gilt  $10x^2 = 2 \cdot 5 \cdot x \cdot x$  und  $15x^3 = 3 \cdot 5 \cdot x \cdot x$ . Alle in den Nennern auftretenden Faktoren müssen als Teiler im Hauptnenner enthalten sein. Somit 2, 3, 5 und  $x^3$ , also 2 · 3 · 5 · *x*<sup>3</sup> = 30*x*<sup>3</sup>. Die Erweiterungsfaktoren sind die auf den Hauptnenner "fehlenden" Faktoren der einzelnen Nenner.

#### Als Tabelle:

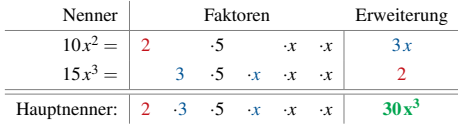

$$
\begin{aligned}\n& \frac{x^2 + 1}{x^2 - 1} - \frac{2x - 1}{x^2 - 2x + 1} \\
& = \frac{x^2 + 1}{(x - 1)(x + 1)} - \frac{2x - 1}{(x - 1)^2} \\
& = \frac{(x^2 + 1)(x - 1)}{(x - 1)^2(x + 1)} - \frac{(2x - 1)(x + 1)}{(x - 1)^2(x + 1)} \\
& = \frac{x^3 - x^2 + x - 1 - (2x^2 + 2x - x - 1)}{(x - 1)^2(x + 1)} = \frac{x^3 - 3x^2}{(x - 1)^2(x + 1)}\n\end{aligned}
$$

Die Nenner werden mithilfe der binomischen Formeln faktorisiert, d. h. in ein Produkt verwandelt. Es gibt zwei verschiedene Faktoren:  $(x - 1)$  und  $(x + 1)$ . Der Faktor  $(x - 1)$  kommt doppelt vor, also (*<sup>x</sup>* <sup>−</sup> <sup>1</sup>)2. Somit muss auch im Hauptnenner (*<sup>x</sup>* <sup>−</sup> <sup>1</sup>)<sup>2</sup> vorkommen. Damit ist der Hauptnenner:  $(x-1)^2 \cdot (x+1)$ .

### Als Tabelle:

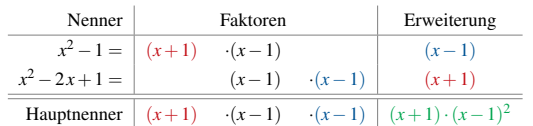

## **ZWISCHENTEST**

*Losen Sie die Aufgaben zu den bisher behandelten Inhalten und vergleichen Sie Ihre Ergebnisse mit der L ¨ osung. ¨*

Die verwendeten Variablen seien in allen Aufgaben so gewahlt, dass der Nenner des Bruchterms nie Null wird. ¨

1. Kürzen Sie die Bruchterme vollständig!

**a)** 
$$
\frac{12ax}{6abx}
$$
 **b)**  $\frac{10ab-10bc}{5bx+15ab}$  **c)**  $\frac{a^2-b^2}{a^2+2ab+b^2}$  **d)**  $\frac{9x^2-3xy}{9x^2-6xy+y^2}$ 

2. Berechnen Sie und geben Sie das Ergebnis vollständig gekürzt an.

a) 
$$
\frac{25x^3y}{13xyz} \cdot \frac{39x^2z^2}{5x^3yz^2}
$$
  
\nb) 
$$
\frac{x^2 + 2xy + y^2}{x^2 + y^2} \cdot \frac{x^2 - 2xy + y^2}{x^2 - y^2}
$$
  
\nc) 
$$
\frac{17ab^2}{10x^2y^2} \cdot \frac{34a^2b}{39x^2y^2}
$$

$$
:)\quad \frac{17ab^2}{19x^2y^3}:\frac{34a^2b}{38x^2y^2}
$$

3. Fassen Sie die Bruchterme auf einen gemeinsamen Bruchstrich zusammen.

a) 
$$
\frac{4x-9y}{12x^2y} - \frac{3x+5y}{15xy^2}
$$
  
\nb) 
$$
\frac{2}{1-p} - \frac{2}{p+1} + \frac{p}{1-p^2}
$$
  
\nc) 
$$
\frac{2}{x} + \frac{1-x}{x^2} + \frac{x^2}{1-x}
$$

LÖSUNGEN

*a* <del>α</del><sub>1</sub> **c** *c* **c** *a*<sub>+*a*</sub> *a*<sub>2</sub> **c** *c a*<sub>2</sub> *a*<sub>2</sub> *c d*<sub>3</sub> *c c d*<sub>3</sub> *c d*<sub>3</sub> *c d*<sub>3</sub> *c d*<sub>3</sub> *c d*<sub>3</sub> *c d*<sub>3</sub> *c d*<sub>3</sub> *c d*<sub>3</sub> *c d*<sub>3</sub> *c d*<sub>3</sub> *c d*<sub>3</sub> *c d*<sub>3</sub> *c d*<sub>3</sub> a) 2. *<sup>x</sup>* <sup>15</sup> *yz* b) *<sup>x</sup>* <sup>−</sup>2 *<sup>y</sup>*2 *<sup>x</sup>* <sup>+</sup><sup>2</sup> *<sup>y</sup>* <sup>c</sup> ) <sup>2</sup> *b ay*  $\frac{z^{x}+z^{x}-}{1+z^{x}-y^{x}}$  (**c**  $\frac{z^{d}-1}{d\varsigma}$  (**q**  $\frac{z^{x}z^{x}0z}{z^{x}\varsigma z-z^{x}+1}$  (**e** ∙

### Potenzgesetze

Beispiel für Potenz:  $x \cdot x = x^2$ , wobei man *x* Basis und <sup>2</sup> Exponent nennt.

**Potenzen:**  $a^0 = 1; a^1 = a; a^2 = a \cdot a; ...; a^n = a \cdot a \cdot a; a^n = a \cdot a \cdot a^n$ <br>*n*−mal

Beispiele:

• 
$$
3^3 = 3 \cdot 3 \cdot 3 = 9 \cdot 3 = 27
$$
 •  $(-2)^2 = (-2) \cdot (-2) = 4$  •  $(-1)^{1057} = -1$  •  $(-1)^{1058} = 1$   
\nNegative Exponenten:  $a^{-n} = \frac{1}{a^n}$   $a \in \mathbb{Q} \setminus \{0\}$ ,  $n \in \mathbb{N}$   
\n•  $3^{-1} = \frac{1}{3^1} = \frac{1}{3}$  •  $5^{-2} = \frac{1}{5^2}$  •  $(\frac{1}{3})^{-1} = 3$ 

\n- **1. Potenzgesetz:** 
$$
a^m \cdot a^n = a^{m+n}
$$
  $a \in \mathbb{Q}, m, n \in \mathbb{Z}$
\n- Potenzen mit gleicher Basis werden multipliziert, indem man die Exponenten bei gleicher Basis addiert.
\n- **2. Potenzgesetz:**  $(a \cdot b)^n = a^n \cdot b^n$   $a, b \in \mathbb{Q}, n \in \mathbb{Z}$
\n- 2. Potenzgesetz:  $(a \cdot b)^n = a^n \cdot b^n$   $a, b \in \mathbb{Q}, n \in \mathbb{Z}$
\n- 2. Potenzgesetz:  $(a^m)^n = a^{m \cdot n}$   $a \in \mathbb{Q}, m, n \in \mathbb{N}$
\n- **3. Potenzgesetz:**  $(a^m)^n = a^{m \cdot n}$   $a \in \mathbb{Q}, m, n \in \mathbb{N}$
\n- Notenzen werden potenziert, indem man die Exponenten multipliziert.
\n- **4. Potenzgesetz:**  $a^m : a^n = \frac{a^m}{a^n} = a^{m-n}$   $a \neq 0, m, n \in \mathbb{Z}$
\n- Notenzgesetz:  $\left(\frac{a}{b}\right)^n = \frac{a^n}{b^n}$   $a \in \mathbb{Q}, b \neq 0, n \in \mathbb{Z}$
\n- 5. Potenzgesetz:  $\left(\frac{a}{b}\right)^n = \frac{a^n}{b^n}$   $a \in \mathbb{Q}, b \neq 0, n \in \mathbb{Z}$
\n- 5. Potenzgesetz:  $\left(\frac{a}{b}\right)^n = \frac{a^n}{b^n}$   $a \in \mathbb{Q}, b \neq 0, n \in \mathbb{Z}$
\n- 5. Potenzgesetz:  $\left(\frac{a}{b}\right)^n = \frac{a^n}{b^n}$   $a \in \mathbb{Q}, b \neq 0, n \in \mathbb{Z}$
\n- 6.  $\left(\frac{a}{b}\$

• 
$$
3^5 \cdot 3^4 = 3^{5+4} = 3^9
$$
  
\n•  $(-1,5)^2 \cdot (-1,5)^3$   
\n=  $(-1,5)^5 = -7,59375$   
\n•  $5^4 \cdot 5^{-1} = 5^3$   
\n•  $(2 \cdot 3)^3 = (2 \cdot 3) \cdot (2 \cdot 3) \cdot (2 \cdot 3)$   
\n=  $2^3 \cdot 3^3 = 216 = (6)^3$   
\n•  $(4 \cdot 5)^4 = 4^4 \cdot 5^4 = 160000$   
\n•  $(-4b)^2 = 16b^2$   
\n•  $(2^3)^4 = 2^3 \cdot 2^3 \cdot 2^3 \cdot 2^3 = 2^6 \cdot 2^6$   
\n=  $2^{12} = 2^{3+4} = 4096$   
\n•  $6^7 \cdot 6^6 = 6^{7-6} = 6^1 = 6$   
\n•  $4^{16} \cdot 4^{16} = 4^0 = 1$   
\n•  $5^{12} \cdot 5^{14} = 5^{-2} = \frac{1}{5^2} = \frac{1}{25} = 0,04$   
\n•  $\left(\frac{2}{3}\right)^4 = \frac{2}{3} \cdot \frac{2}{3} \cdot \frac{2}{3} \cdot \frac{2}{3} = \frac{2^4}{3^4} = \frac{16}{81}$   
\n•  $\left(\frac{-2}{5}\right)^5 = \frac{-32}{3125}$   
\n•  $\left(\frac{3}{-7}\right)^2 = \frac{9}{49}$ 

### Rechnen mit Wurzeln

### Irrationale Zahlen

Eine irrationale Zahl ist eine unendlich nicht-periodische Dezimalzahl. Somit ist keine irrationale Zahl durch einen Bruch darstellbar!

Beispiele für irrationale Zahlen:

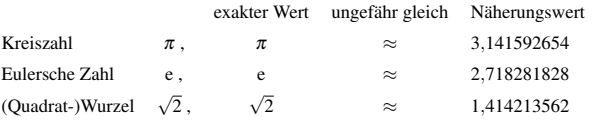

Wurzel in Potenzschreibweise:  $\sqrt{x} = x^{\frac{1}{2}}$ ;  $\sqrt[3]{x} = x^{\frac{1}{3}}$ ;  $\sqrt[4]{x} = x^{\frac{1}{4}}$  ...  $(x \ge 0)$ Die fünf Potenzgesetze gelten auch für reelle Exponenten!

• 
$$
(x^{\frac{3}{2}})^{\frac{4}{3}} = x^2
$$
  $(x \ge 0)$    
•  $\sqrt{a} \cdot \sqrt{a} = a^{\frac{1}{2}} \cdot a^{\frac{1}{2}} = a^{\frac{1}{2} + \frac{1}{2}} = a$   $(a \ge 0)$ 

Rechengesetze

Es gilt 
$$
\sqrt{a} \cdot \sqrt{b} = \sqrt{ab}
$$
  $(a \ge 0, b \ge 0)$  und  $\frac{\sqrt{a}}{\sqrt{b}} = \sqrt{\frac{a}{b}}$   $(a \ge 0, b > 0)$ .

Bei der Addition und Subtraktion dürfen nur Wurzeln mit gleichem Radikand zusammengefasst werden.

Beispiele:

• 
$$
2\sqrt{2} + 3\sqrt{2} = 5\sqrt{2}
$$
   
•  $\sqrt{5} \cdot \sqrt{7} = \sqrt{35}$    
•  $\sqrt{27} = \sqrt{\frac{27}{3}} = \sqrt{\frac{27}{3}} = \sqrt{9} = 3$   
•  $\sqrt{28} - \sqrt{7} = \sqrt{4 \cdot 7} - \sqrt{7} = \sqrt{4} \cdot \sqrt{7} - \sqrt{7} = 2\sqrt{7} - \sqrt{7} = \sqrt{7}$ 

Da man nur Wurzelausdrücke mit gleichem Radikand (Zahl unter der Wurzel) zusammenfassen darf, wurde im letzten Beispiel eine Quadratzahl (hier: 4) abgespalten und daraus die Wurzel gezogen. Diese Vorgehensweise heißt teilweises Radizieren .

Weitere Beispiele zum teilweisen Radizieren:

• 
$$
\sqrt{20} = \sqrt{4 \cdot 5} = \sqrt{4} \cdot \sqrt{5} = 2\sqrt{5}
$$
  
\n•  $\sqrt{32} = \sqrt{16 \cdot 2} = 4\sqrt{2}$   
\n•  $6\sqrt{27} - 2\sqrt{75} + 9\sqrt{12} - 5\sqrt{48} + 4\sqrt{147} - 5\sqrt{108}$   
\n=  $18\sqrt{3} - 10\sqrt{3} + 18\sqrt{3} - 20\sqrt{3} + 28\sqrt{3} - 30\sqrt{3} = 4\sqrt{3}$ 

*Losen Sie die Aufgaben zu den bisher behandelten Inhalten und vergleichen Sie Ihre Ergebnisse mit der L ¨ osung. ¨*

1. Entscheiden Sie: Richtig oder falsch?  $(x > 0, n \in \mathbb{Z})$ 

**a)** 
$$
\frac{x^{2n}}{x^n} = x^2
$$
 **b)**  $(x^n)^n = x^{n^2}$  **c)**  $(x^n)^{-2} = x^{n-2}$  **d)**  $\sqrt[n]{x^n} = 1$ 

2. Vereinfachen Sie so weit wie möglich:

**a)** 
$$
(-32x^2yz^3) : (-16xyz^2)
$$
  
\n**b)**  $\left(\frac{6a^2b^3}{10x^2y^3}\right)^3 : \left(\frac{3ab^2}{5x^2y^2}\right)^3$ 

3. Berechnen Sie:  $(5\sqrt{12} - 7\sqrt{27} + 3\sqrt{48})^2$ 

### 4. Vereinfachen Sie:

**a)** 
$$
\sqrt{5^2 - 4^2} \cdot (3a^2)^{-0.5}
$$
  
\n**b)**  $\sqrt{\frac{5x}{6}} \cdot \sqrt{\frac{20}{6x}}$   
\n**c)**  $\sqrt{720} + \sqrt{847} - \sqrt{252} - \sqrt{245} + \sqrt{1225}$   
\n**d)**  $\left(\frac{ab^{-\frac{2}{3}}}{b^{-1}}\right)^3 \cdot \frac{b}{a^{-2}}$ 

LÖSUNGEN

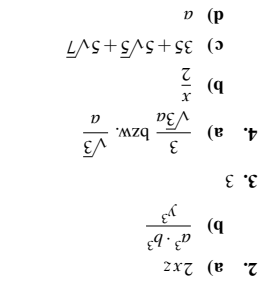

*x x*<sup>(</sup>)  $\bf{p}$  *x*<sup>(*x*</sup>)  $\bf{p}$  *x*( $\bf{p}$ ) *n*  $\bf{p}$  *x*( $\bf{p}$ ) *n*  $\bf{p}$  *n*  $\bf{p}$  *x*( $\bf{p}$ ) *n*  $\bf{p}$  *x*( $\bf{p}$ ) *n*  $\bf{p}$  *x*( $\bf{p}$ ) *n*  $\bf{p}$  *x*( $\bf{p}$ ) *n*  $\bf{p}$  *x*( $\bf{p}$ ) *n*

### Gleichungen

Verbindet man zwei Terme durch ein Gleichheitszeichen, so hat man eine Gleichung.

### Aquivalenzumformungen ¨

sind Umformungen, die die Lösungsmenge einer Gleichung unverändert lassen (von lat. *aequus* "gleich"<br>und verlare wert esin"). Solehe Umformungen eind: und *valere* "wert sein"). Solche Umformungen sind:

• Addition oder Subtraktion einer Zahl oder eines Terms.

$$
2x+5 = x-4 \nx+5 = -4 \nx = -9 \nL = \{-9\}
$$

Der Sinn solcher Umformungen ist es, die Lösung direkt ablesen zu können (*x* = −9). Die Zahl −9 ist auch die Lösung von  $x - 4 = 2x + 5$ , nur sieht man dies nicht sofort. Daher stellt man die Gleichung nach  $x$  um, wobei der Wert der Lösung gleich, also äquivalent, bleiben muss.

• Multiplikation mit einer Zahl ungleich null.<br> $\frac{1}{2}x = 2$  |  $\cdot$  2

 $\frac{1}{2}x = 2$  | · 2  $x = 4$ 

 $L = \{4\}$ 

Warum darf die Zahl, mit der man mulipliziert nicht null sein?

Für die Gleichung  $x = x + 1$  gibt es keine Lösung, da sich aus der Gleichung  $x = x + 1$  die falsche Aussage  $0 = 1$  folgern lässt. Multipliziert man die Gleichung mit null  $(x = x + 1 \mid \cdot 0)$ , so erhält man  $0 = 0$  bzw.  $0 \cdot x = 0 \cdot (x+1)$ , was eine wahre Aussage ist und für alle Zahlen richtig ist. Damit kann die Multiplikation mit null keine Äquivalenzumformung sein, da die Lösungsmenge verändert wurde.

- Division durch eine Zahl ungleich null.<br> $4x = 12$  | :4
- $4x = 12$  $x = 3$  $L = \{3\}$

### Lineare Gleichungen

sind Gleichungen, bei denen alle auftretenden Variablen höchstens in der ersten Potenz auftreten.

Beispiel:

$$
3x-4 = -4(x+3)
$$
 (Klammen auf der rechten Seite auflösen)  
\n
$$
3x-4 = -4x-12 + 4x+4
$$
  
\n
$$
7x = -8 + 7
$$
  
\n
$$
x = -\frac{8}{7}
$$
  
\n
$$
L = \{-1\frac{1}{7}\}
$$

#### Quadratische Gleichungen

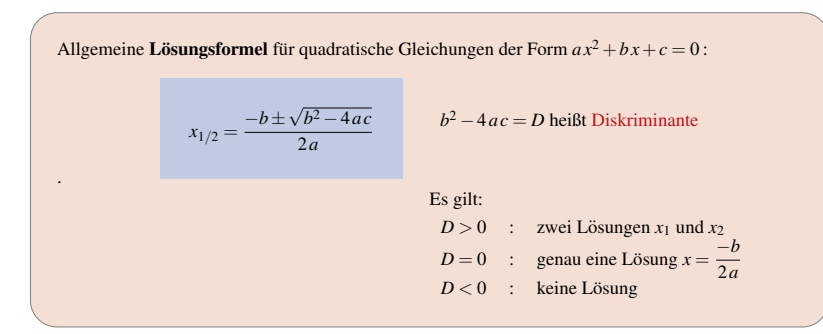

Diese Formel zur Lösung quadratischer Gleichungen sollten Sie möglichst auswendig können! Sie ist Grundlage vieler Aufgaben, die Ihnen in der elften bzw. zwölften Klasse begegnen. Häufig wird die Formel auch als "Mitternachtsformel" oder "a-b-c–Formel" bezeichnet.

Beispiel:

• 
$$
3x^2-2x-1 = 0;
$$
  
\n•  $x_{1/2} = \frac{-(-2) \pm \sqrt{(-2)^2 - 4 \cdot 3 \cdot (-1)}}{2 \cdot 3} = \frac{2 \pm \sqrt{16}}{6} = \frac{2 \pm 4}{6} \text{ also } x_1 = 1 \text{ und } x_2 = -\frac{1}{3}$ 

#### Betragsgleichungen

Der Betrag | | einer Zahl gibt ihren Abstand zur Null auf dem Zahlenstrahl an, z. B. |2| = 2 oder | −3| = 3.

Für die Betragsgleichung |x| = 2 gibt es beispielsweise zwei Lösungen:  $x_1 = 2$  oder  $x_2 = -2$ , da der Abstand beider Zahlen zur Null gleich 2 ist. Kurz:  $x_{1/2} = \pm 2$ 

Noch ein Beispiel: |*x*−4| = 3 (ohne Betragstriche)  $x_{1/2} - 4 = \pm 3$  | +4  $x_1 = 7$  und  $x_2 = 1$ 

### Bruchgleichungen

Beispiel:  $\frac{7}{x} + \frac{4}{3} = \frac{23-x}{3x} - \frac{1}{x}$ ;  $G = \mathbb{R}$ 

Die Grundmenge – also die Zahlen, die zur Verfügung stehen – ist mit  $\mathbb R$  vorgegeben. Der Nenner darf nie null werden, deshalb ist die Definitionsmenge hier *<sup>D</sup>* <sup>=</sup> <sup>R</sup>\ {0} (*lies: D* gleich die Menge <sup>R</sup> der reellen Zahlen ohne null). Der Hauptnenner ist 3*x*. Man multipliziert die gesamte Gleichung mit dem Hauptnenner  $3x$  und erhält nach dem Kürzen eine lineare Gleichung:

$$
\frac{7 \cdot 3x}{x} + \frac{4 \cdot 3x}{3} = \frac{(23-x) \cdot 3x}{3x} - \frac{1 \cdot 3x}{x} \xrightarrow{\text{Kürgen}} \frac{7 \cdot 3x}{x} + \frac{4 \cdot 3x}{3} = \frac{(23-x) \cdot 3x}{3x} - \frac{3x}{x}
$$
  
21 + 4x = 23 - x - 3 | +x - 21  
5x = -1 | : 5  

$$
\frac{x = -\frac{1}{5}}{x} = \frac{3x}{3}
$$

 $L = \{-\frac{1}{5}\}\$ 

### Lineare Gleichungssysteme

Sollen mindestens zwei lineare Gleichungen *gleichzeitig* gelöst werden, so spricht man von einem linearen Gleichungssystem (kurz: LGS).

Beispiel:  $\frac{1}{11}$  *y*  $\frac{-2x}{+x}$   $\frac{-1}{+x}$  = 0

Gesucht ist das Wertepaar  $(x_0 | y_0)$ , das beide Gleichungen gleichzeitig löst.

Zur Berechnung der Lösung gibt es drei unterschiedliche Verfahren: (1) das Einsetzungsverfahren, (2) das Gleichsetzungsverfahren und (3) das Additionsverfahren.

(1) Einsetzungsverfahren Man löst eine Gleichung nach einer Unbekannten (hier y) auf und setzt diesen Term in die zweite Gleichung ein:

I 
$$
y = 2x + 1
$$
 in II: II  $\underbrace{2x + 1}_{y} + x + 2 = 0$   
\nNach *x* andfosen  
\n $3x + 3 = 0$   
\nx = -1 in I einsetzen:  
\nI  $y = 2 \cdot (-1) + 1$   
\ny = -1 Lösung: (-1| - 1)

(2) Gleichsetzungsverfahren Man löst beide Gleichungen nach der gleichen Unbekannten auf und setzt diese beiden Gleichungen gleich:

I 
$$
y=2x+1
$$
 und II  $y=-x-2$   
\nI = II:  $2x+1=-x-2$   
\n $3x = -3$   
\n $\frac{x=-1}{x}$   
\nJetzt  $x = -1$  in eine der beiden Gleichungen I oder II einsetzen:  
\nII  $y = -(-1) - 2$ 

*y* = −1

(3) Additionsverfahren Man addiert das Vielfache einer Gleichung zur anderen Gleichung, so dass eine der beiden Unbekannten (hier x) wegfällt:

I + 2·II: 
$$
y-2x-1+2y+2x+4=0
$$
  
\n $x \tanh x \to 0$   
\n $3y+3=0$   
\n $y = -1$  in I oder II:  
\nI  $-1-2x-1=0$   
\n $x=-1$ 

Alle drei vorgestellten Lösungsverfahren sind gleichwertig. Welches Verfahren man einsetzt, ist prinzipiell egal. Oft bietet sich jedoch eines der drei Verfahren an, um am schnellsten, d. h. mit geringstem Rechenaufwand, auf die gesuchte Lösung zu kommen. Dies zu erkennen, ist – wie in vielen Bereichen der  $Mathematik - Ühunessache$ 

*Losen Sie die Aufgaben zu den bisher behandelten Inhalten und vergleichen Sie Ihre Ergebnisse mit der L ¨ osung. ¨*

1. Bestimmen Sie die Lösungsmenge in der Grundmenge  $\mathbb Q$ .

a)  $10x-(6+4x) = 18+5x$  **b**)  $(x+1)·(4x-3) = 2·(x+1)·(2x+3)$ 

2. Berechnen Sie die Lösungsmenge in der Grundmenge  $\mathbb R$ .

a)  $3x^2 + 10x + 8 = 0$  b)  $x - 24 = -3x^2$  c)  $x^2 - 2x - 1 = 0$ 

3. Bestimmen rechnerisch die Lösungsmenge des linearen Gleichungssystems  $(a, b \in \mathbb{Q})$ .

I 
$$
2a-3b = 1
$$
  
II  $3a-7b = -6$ 

4. Bestimmen Sie alle Lösungen der Gleichung in der Grundmenge  $\mathbb Q$  für  $x \neq 0$ .

$$
\frac{x}{2} + 1 = \frac{3}{2x}
$$

5. Bestimmen Sie die Definitionsmenge D und berechnen Sie die Lösungsmenge L. Grundmenge  $G = \mathbb{Q}$ .

$$
\frac{x}{18-6x} - \frac{-\frac{1}{2}x}{3x+9} = \frac{6}{2x^2-18}
$$

6. Geben Sie die Lösungsmenge L folgender Betragsgleichung in der Grundmenge  $G = \mathbb{Q}$  an.

$$
|x-3| = -|x-3| + 8
$$

LÖSUNGEN

$$
\begin{aligned}\n\mathbf{e} \cdot \mathbf{r} &= \{-1; 1\} \\
\mathbf{z} \cdot \mathbf{D} &= \mathbf{0} \times (-3; 3) \\
\mathbf{r} \cdot \mathbf{r} &= \{-3; 1\} \\
\mathbf{r} \cdot \mathbf{r} &= \{-3; -1\} \\
\mathbf{r} \cdot \mathbf{r} &= \{-3; -1\} \\
\mathbf{r} \cdot \mathbf{r} &= \{-3; -1\} \\
\mathbf{r} \cdot \mathbf{r} &= \{-3; -1\} \\
\mathbf{r} \cdot \mathbf{r} &= \{-3; -1\} \\
\mathbf{r} \cdot \mathbf{r} &= \{-3; 2\} \\
\mathbf{r} \cdot \mathbf{r} &= \{-3; 3\} \\
\mathbf{r} \cdot \mathbf{r} &= \{-3; 2\} \\
\mathbf{r} \cdot \mathbf{r} &= \{-1\} \\
\mathbf{r} \cdot \mathbf{r} &= \{-1\}\n\end{aligned}
$$

Ordnet man jedem Element *x* der Definitionsmenge *D* genau ein Element *y* der Wertemenge *W* zu, so spricht man von einer Funktion. Andernfalls wird die Zuordnung Relation genannt.

NT

### Koordinatensystem

Der Graph der Funktion, also die gezeichnete Darstellung der Zuordnung, wird in einem kartesischen Koordinatensystem dargestellt.

Funktionen <sup>T</sup>

Bei einem kartesischen Koordinatensystem stehen die Koordinatenachsen senkrecht zueinander.

Die Skalierung der Achsen ist hier linear, d. h. die Einteilung erfolgt in gleichen Abständen.

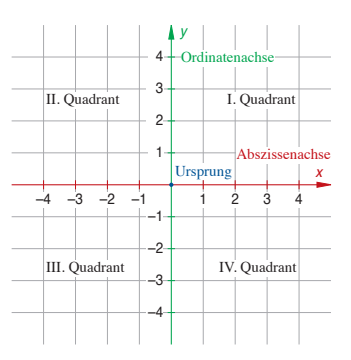

**Funktion**  $f: x \mapsto x^2$ ,  $D = \mathbb{R}$  **Relation** (Gleichung  $x = 2$ )

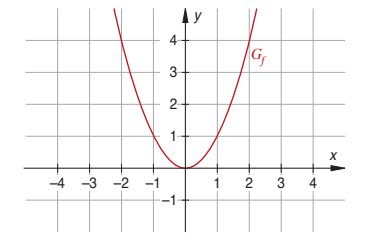

Der Name der Funktion ist *f*. Der Graph der Funktion wird mit *Gf* bezeichnet.

*Jedem* Wert *x* wird *genau ein* Wert *y* zugeordnet.

Häufig schreibt man statt  $f : x \mapsto x^2$  auch abkürzend  $f(x) = x^2$  oder auch  $y = x^2$ .

Die Wertemenge *W* ist hier  $\mathbb{R}^+_0$ .

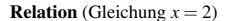

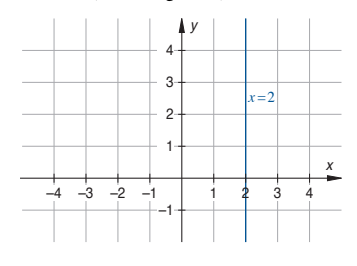

Man spricht von einer Relation, wenn die Zuordnung nicht eindeutig ist.

Wenn es also ein *x* aus *D* gibt, dem kein *y*-Wert oder mehr als ein *y*-Wert zugeordnet ist, dann erhält man eine Relation.

Hier werden dem Wert  $x = 2$  sogar unendlich viele Werte von *y* zugeordnet. Man erhält eine senkrechte Gerade.

### Lineare Funktionen

### Allgemeine Funktionsgleichung der linearen Funktion:

 $y = m \cdot x + t$  mit der Steigung *m* und dem *y*-Achsenabschnitt *t*.

Bei einer linearen Funktion tritt die Variable *x* höchstens mit dem Exponenten 1 auf. Tritt kein *x* auf (also Exponent gleich null), so spricht man von einer konstanten Funktion. Der Graph jeder konstanten und linearen Funktion ist eine Gerade.

Beispiel:  $f(x) = 2x + 1$ 

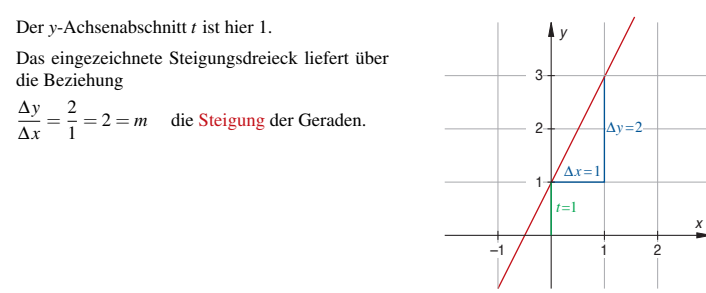

Die Zeichnung des Graphen der Funktion in das kartesische Koordinatensystem ist möglich über die Kenntnis des *y*-Achsenabschnitts *t* und der Steigung *m* (ausgehend von einem Punkt der Geraden eins nach rechts (∆*x*) und zwei nach oben (∆*y*) ) oder alternativ mithilfe eine Wertetabelle durch Einsetzen verschiedener Werte von *x* in die Funktionsgleichung:

 $x \mid -1 \mid 0 \mid 1$ *y* | −1 | 1 | 3

> Die Steigung einer Geraden ist festgelegt durch  $\frac{\Delta y}{\Delta x} = m$ . Der *y*-Achsenabschnitt *t* gibt den Schnittpunkt der Geraden mit der *y*-Achse durch (0|*t*) an. Liegt ein Punkt  $P(x_0 | y_0)$  auf der Geraden, so erfüllt er die Funktionsgleichung  $y = mx + t$ . Gilt für die Steigungen  $m_1$  und  $m_2$  zweier Geraden  $m_1 \cdot m_2 = -1$ , so stehen die beiden Geraden senkrecht zueinander.

### Quadratische Funktionen

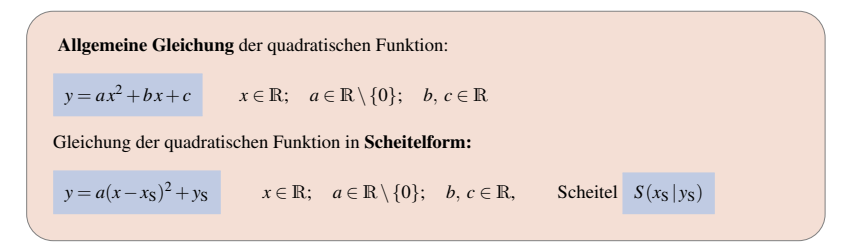

### Beispiel:  $f(x) = 0.5x^2 - x - 0.5$  (Allgemeine Form)

Die sogenannte Normalparabel mit der Gleichung  $y = x^2$  ist die einfachste Form einer quadratischen Funktion.

Ausgehend vom Scheitelpunkt (0|0) lassen sich die Punkte der Normalparabel einfach nach folgendem Schema bestimmen:

 $rechts \rightarrow \text{oben} = rechts^2$ ,

 $1 \rightarrow 1^2$ ,  $2 \rightarrow 2^2$ ,  $3 \rightarrow 3^2$ .

Bei dem Beispiel  $f(x) = 0,5x^2 - x - 0,5$  betrachtet man den Koeffizienten  $a = 0.5$  vor dem  $x^2$ und geht wiederum vom Scheitel ausgehend, hier *S*(1| − 1), nach dem Schema vor:

rechts  $\rightarrow$  oben = 0.5 rechts<sup>2</sup>.  $1 \rightarrow 0.5 \cdot 1^2$ ,  $2 \rightarrow 0.5 \cdot 2^2$ ,  $3 \rightarrow 0.5 \cdot 3^2$ .

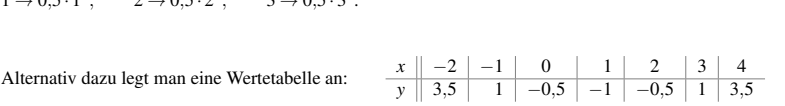

1 2

Normalparabel *y=x*<sup>2</sup>

*x*

 $4=2^2$ 

 $1=1^2$  $1 + 2$ 1 2  $_{0,5}$ 2

–1

 $-4$   $-3$   $-2$   $-1$   $\left[\sqrt{1}$   $1 \frac{2}{10.5}\right]$  4

*y*

#### Scheitelform

Die Scheitelform einer quadratischen Funktion bestimmt man, indem man zuerst die beiden Koordinaten des Scheitelpunkts berechnet.

Der *x*-Wert des Scheitels einer beliebigen Parabel mit der Gleichung  $y = ax^2 + bx + c$  wird wie folgt bestimmt:  $x_S = \frac{-b}{2a}$ Den zugehörigen y-Wert erhält man, indem man  $x_S$  in die Funktionsgleichung einsetzt.

### Beispiel:  $f(x) = 0.5x^2 - x - 0.5$

$$
x_{\rm S} = \frac{-(-1)}{2 \cdot 0.5} = 1 \quad \text{einsetzen:} \quad y_{\rm S} = 0.5 \cdot 1^2 - 1 - 0.5 = -1 \tag{Scheitel } \frac{S(1|-1)}{S(1|-1)}
$$
\nDie Scheitelform der Parabel lautet wegen  $y = a(x - x_{\rm S})^2 + y_{\rm S}$  also:  $f(x) = 0.5(x - 1)^2 - 1$ 

### Schnittpunkte mit den Koordinatenachsen

- Nullstelle Der *x*-Wert des Schnittpunkts eines Graphen mit der *x*-Achse wird Nullstelle genannt. Der zugehörige y-Wert ist immer null, daher auch die Bezeichnung "Nullstelle".<br>.
- Schnitt mit der *y*-Achse Der zugehörige x-Wert ist null. Den y-Wert des Schnittpunktes eines Graphen mit der *y*-Achse erhält man, indem man  $x = 0$  in die Funktionsgleichung einsetzt.

Beispiel:  $f(x) = 0.5x^2 - x - 0.5$ 

Nullstellen:  $0 = 0.5x^2 - x - 0.5$ Lösungsformel:  $x_{1/2} = \frac{-(-1) \pm \sqrt{(-1)^2 - 4 \cdot 0.5 \cdot (-0.5)}}{2 \cdot 0.5} = 1 \pm \sqrt{2}$  $\frac{N_1(1-\sqrt{2}|0)}{N_2(1+\sqrt{2}|0)}$ 

Schnittpunkt mit der *y*-Achse:  $y = 0.5 \cdot 0^2 - 0 - 0.5 = -0.5$ *S<sub>v</sub>*(0| − 0,5) Vgl. Zeichung S. 21

#### Schnittpunkte von Graphen

Zur Berechnung der Schnittpunkte zweier Graphen setzt man die Funktionsterme gleich und löst nach x auf. Beispiel: Schnitt von  $f(x) = 0.5x^2 - x - 0.5$  mit  $g(x) = x^2$ :

 $f(x) = g(x)$  $0.5x^2 - x - 0.5 = x^2$  $-0.5x^2 - x - 0.5 = 0$ 

Lösungsformel: 
$$
x_{1/2} = \frac{-(-1) \pm \sqrt{(-1)^2 - 4 \cdot (-0.5) \cdot (-0.5)}}{2 \cdot (-0.5)} = -1
$$

(nur eine Lösung, da  $D = 0$ )

*x* = −1 entweder in  $f(x)$  oder in  $g(x)$  einsetzen. Resultat:  $f(-1) = y = 1$ 

Es gibt nur einen gemeinsamen Punkt, Berührpunkt genannt:

 $(-1|1)$  Vgl. Zeichung S. 21

Berechnet man den oder die Schnittpunkte zweier Graphen quadratischer Funktionen *f* und *g*, so ist der Ansatz  $f(x) = g(x)$  das Gleiche wie  $f(x) - g(x) = 0$ .

Der Wert der zugehörigen Diskriminante  $D = b^2 - 4ac$  (vgl. Lösungsformel für quadratische Gleichungen Seite 16) gibt die Anzahl der Losungen und damit die Anzahl der Schnittpunkte an: ¨

 $D > 0$  Zwei voneinander verschiedene Schnittpunkte

 $D = 0$  Nur ein gemeinsamer Punkt: Berührpunkt

*D* < 0 Keine gemeinsamen Punkte vorhanden

## **ZWISCHENTEST**

*Losen Sie die Aufgaben zu den bisher behandelten Inhalten und vergleichen Sie Ihre Ergebnisse mit der L ¨ osung. ¨*

- 1. Die zwei Punkte *P*(−3|1) und *Q*(3|0) legen eine Gerade *g* fest.
	- a) Stellen Sie die zugehörige Funktionsgleichung von g in der Form  $y = mx + t$  auf.

**b**) Prüfen Sie, ob der Punkt  $R(9|-1)$  auf der Geraden *g* mit der Gleichung  $y = -\frac{1}{6}x + \frac{1}{2}$  liegt.

- 2. Für eine lineare Funktion  $f$  mit  $D = \mathbb{R}$  gilt  $f(2017) f(2010) = 14$ . Bestimmen Sie den Wert von *f*(2020)− *f*(2017).
- **3.** Gegeben sind die Geraden *G<sub>a</sub>* durch die Gleichung *h<sub>a</sub>*(*x*) = − $\frac{1}{2}$ *x* + 2*a* mit *a* ∈ **R** und *x* ∈ **R**.
	- a) Bestimmen Sie den Wert von *a*, so dass die zugehörige Gerade durch den Punkt (2|3) verläuft.
	- b) Geben Sie die Gleichung der Gerade *l* an, die senkrecht zu den Geraden *Ga* durch den Ursprung verläuft
	- c) Berechnen Sie den Wert von *a*, so dass die zugehörige Gerade G<sub>a</sub> den Graphen der quadratischen Funktion mit der Gleichung  $p(x) = 0, 1x^2 - 1$  berührt.
- 4. Bestimmen Sie die Scheitelpunktform der Parabel mit der Gleichung  $q(x) = -\frac{1}{4}x^2 + \frac{3}{2}x \frac{5}{4}$  mit  $x \in$ und berechnen Sie alle Nullstellen von *q*.
- 5. Bestimmen Sie die Gleichungen der abgebildeten Parabeln.

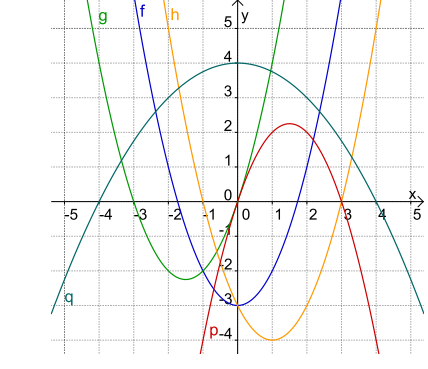

**LÖSUNGEN** 

 $\mathbf{g} = (7.102) \mathbf{f} - (0.020) \mathbf{f}$  **z**  $\frac{91}{51} - p$  (**a**  $xz = (x)$  ) (**q**  $z = p$  (**e**  $\cdot$ **c**  $\zeta = \frac{z}{x}x$  + 1 =  $\frac{1}{x}x$  + 1 +  $\frac{z}{z}$  (ε − x)  $\frac{1}{z} - (x)b$  + *x*  $\mathcal{L} = x\mathcal{L} - z\mathcal{L} = \mathcal{L} - z(1-x) = (x)\mathcal{U}$   $\mathcal{L} = x\mathcal{L} + z\mathcal{U} = (x)\mathcal{S}$   $\mathcal{L} = z\mathcal{L} = (x)\mathcal{L}$   $\mathcal{L} = z\mathcal{L}$  $x + \frac{1}{x^2 + 1} = (x)b$   $x + \frac{1}{x^2 - 1} = (x - x)x = (x)d$ 

**1.** a)  $y = -\frac{6}{5}x + \frac{5}{1}$  **b**) Ja, R liegt auf der Geraden

### Ungleichungen

### Ungleichungen dürfen wie Gleichungen äquivalent umgeformt werden.

Ausnahmen: Multiplikation mit einer negativen Zahl und Division durch eine negative Zahl. In diesen Fällen wird das  $\ge$  -Zeichen durch ein  $\lt$  -Zeichen ersetzt und umgekehrt.

### Lineare Ungleichungen

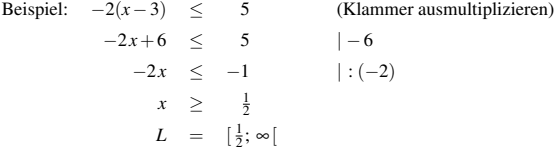

### Quadratische Ungleichungen

Den quadratischen Term einer quadratischen Ungleichung interpretiert man als quadratische Funktion und liest aus der Zeichnung des Graphen die Lösungsmenge ab. Dazu ist auch eine Berechnung der Nullstellen erforderlich.

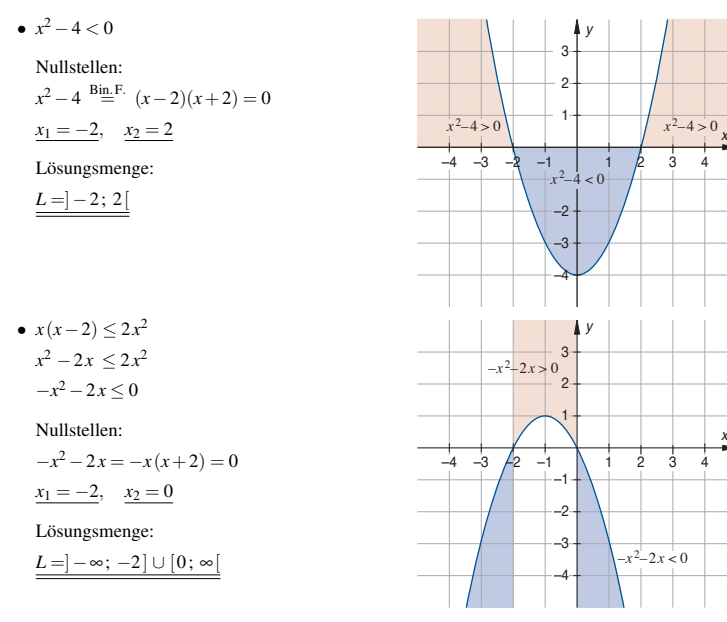

## **ZWISCHENTEST**

*Losen Sie die Aufgaben zu den bisher behandelten Inhalten und vergleichen Sie Ihre Ergebnisse mit der L ¨ osung. ¨*

### 1. Berechnen Sie die Lösungsmenge der linearen Ungleichungen in der Grundmenge Q.

a)  $7x+1 < 2x+5$ 

**b**)  $5x-4 > 5(x-2)$ 

c)  $3x-1 < -3x+5$ 

- 2. Bestimmen Sie die Lösungsmenge der quadratischen Ungleichungen  $(G = \mathbb{Q})$ .
	- a)  $x^2 + x 2 < 0$
	- **b**)  $-x^2+2x+2 \le -1$
	- c)  $x^2 + 1 < 0$
- d)  $x^2 + 6x + 9 \le 0$

### LÖSUNGEN

 ${5}$  { ${}_{5}$ } = *T* (**p** {} = *T* (**a** )  $\alpha$  :  ${}_{5}$  |  $\cap$   $I = : \infty - 1 = 7$  (**q**  $I : Z - 1 = 7$  (**e**  $Z$ 

 $\int [ \cdot \infty - ] = 7$  (**c**)  $\int_0^{\infty}$  (**q**)  $\int_0^{\infty} 8^x ( \cdot ) \cdot \infty - ] = 7$  (**e l** 

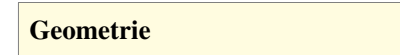

### Flächenberechnung und Umfänge ebener Figuren

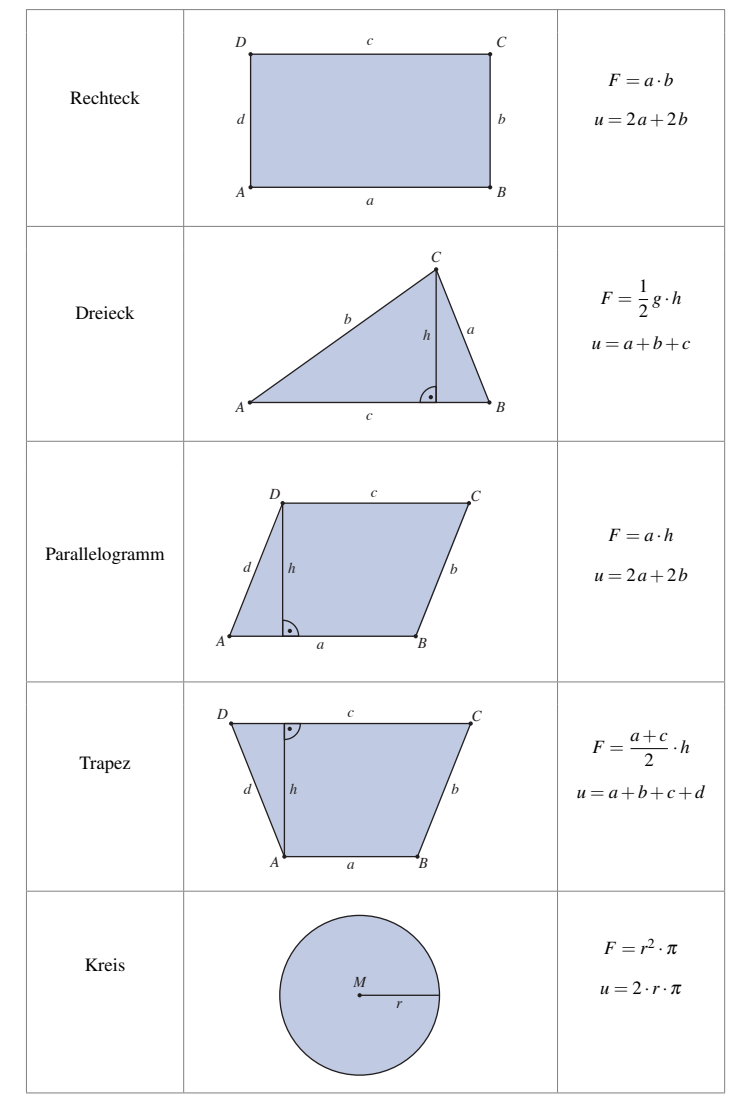

 $\frac{T}{NT}$ 

Oberflächen- und Volumenberechnung räumlicher Figuren

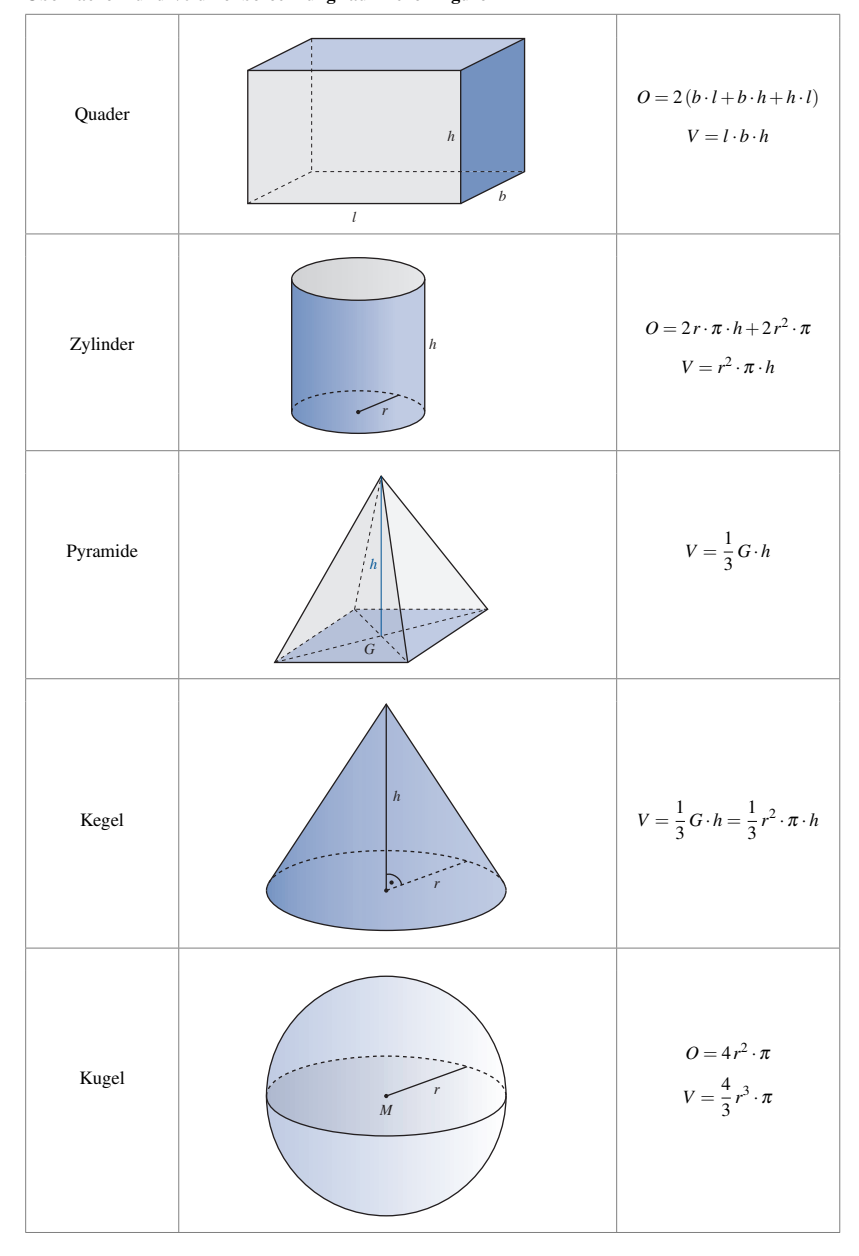

*Losen Sie die Aufgaben zu den bisher behandelten Inhalten und vergleichen Sie Ihre Ergebnisse mit der L ¨ osung. ¨*

1. Das nebenstehend abgebildete Tao-Symbol wird durch einen Kreis mit dem Durchmesser *D* und durch zwei kleinere Halbkreise mit dem Durchmesser  $\frac{D}{2}$ gebildet.

Vergleichen Sie rechnerisch die Länge des Umfangs des Kreises mit der Länge des Umfangs der weißen Fläche.

- 2. Ein zylinderförmiges Glas wird um einen Winkel von  $45^{\circ}$  geneigt (siehe Abb.). Die Höhe des Glases ist doppelt so groß wie sein Durchmesser. Berechnen Sie, welchen prozentualen Anteil am Gesamtvolumen der Rest der Flüssigkeit im Glas einnimmt.
- 3. Ein Bauer bindet seine Ziege auf der Wiese mit einem 4m langen Seil an eine Ecke des Stalls an (siehe Abb.). Der Stall steht inmitten der Wiese und hat einen rechteckigen Grundriss mit einer Länge von drei Metern und einer Breite von zwei Metern.
	- a) Berechnen Sie den Inhalt der Wiesenfläche, die die angebundene Ziege abgrasen kann.
	- b) Berechnen Sie, um wieviel Prozent die Auslauffläche für die Ziege zunimmt, wenn der Bauer das Seil um einen Meter verlängert.

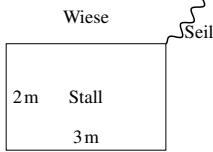

*d*

Ziege

2*d*

### LÖSUNGEN

- **b**) Der Flächeninhalt vergrößert sich um 66 %.
- **3. a**  $\mu$  Die Ziege kann eine Fläche von 13 $\frac{1}{4}\pi$ m $^2 \approx 41,6$ m $^2$  abgrasen.
	- 2. Die Flüssigkeit nimmt noch 25 % des Gesamtvolumens ein.
		- $\mathbf{u} \cdot \mathbf{d} = \mathbf{0}$  **sustrain papen den gleichen Umfang**  $U = D \cdot \mathbf{n}$ **.**

#### Winkelsätze

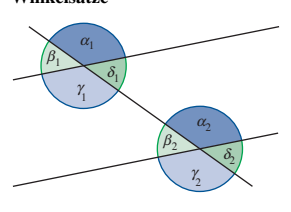

Auftretende Winkelarten bei einer Doppelkreuzung mit parallelen Geraden: **Scheitelwinkel** sind gleich groß.  $\alpha_1 = \gamma_1$ ,  $\beta_1 = \delta_1$ ,  $\alpha_2 = \gamma_2$ ,  $\beta_2 = \delta_2$ Nebenwinkel ergeben zusammen 180°.  $\alpha_1 + \beta_1 = 180^\circ$ ,  $\beta_1 + \gamma_1 = 180^\circ$ ... **Stufenwinkel** (F-Winkel) sind gleich groß.  $\alpha_1 = \alpha_2$ ,  $\beta_1 = \beta_2$ ... Wechselwinkel (Z-Winkel) sind gleich groß.  $\alpha_1 = \gamma_2$ ,  $\beta_1 = \delta_2$ ,  $\gamma_1 = \alpha_2$ ...

In jedem Dreieck beträgt die Summe der Innenwinkel 180°. In jedem Viereck beträgt die Summe der Innenwinkel 360°.

### Strahlensätze und Ähnlichkeit

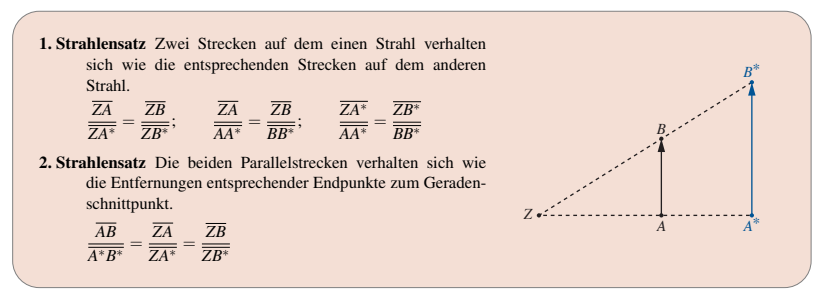

### Ahnlichkeit ¨

Zwei Figuren, die durch eine maßstabsgetreue Vergrößerung oder Verkleinerung auseinander hervorgehen, nennt man ähnlich zueinander.

Zwei Dreiecke sind zueinander ähnlich, wenn sie

- 1) in zwei Winkeln übereinstimmen oder
- 2) die Verhältnisse entsprechender Seiten gleich groß sind.

Beispiel aus der Physik: Kugel auf der schiefen Ebene

in zwei Winkeln übereinstimmen. Somit gilt:

 $\frac{F_G}{l} = \frac{F_H}{h}$ ;  $\frac{F_G}{F_H} = \frac{l}{h}$ 

Die beiden Dreiecke sind ahnlich zueinander, da sie ¨ *b*  $\sqrt{ }$   $| \overline{F}_0$  $F<sub>f</sub>$ *FN*  $\alpha$   $\alpha$ 

*h*

### Der Satz des Pythagoras

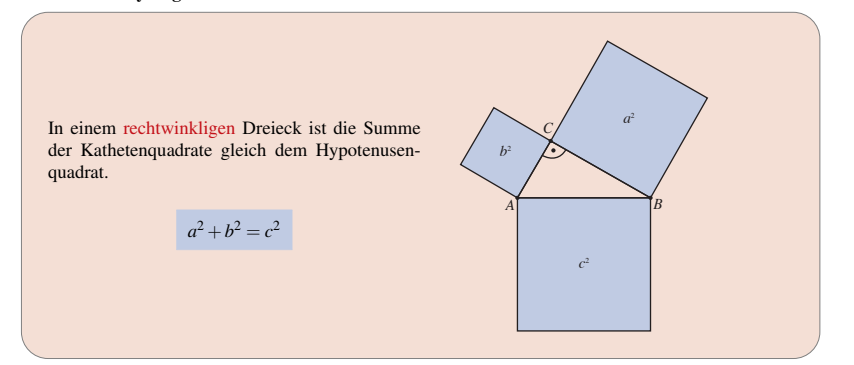

### Sinus, Kosinus und Tangens am Einheitskreis

Der Einheitskreis ist ein Kreis mit Radius 1. Wählt man einen Punkt C auf dem Kreis, so entsteht ein rechtwinkliges Dreieck *ABC*.

Die Länge der Hypotenuse ist 1.

Die Länge der Seite, die dem Winkel  $\alpha$  gegenüber liegt (Gegenkathete) ist sin  $\alpha$ .

Die Länge der Ankathete ist cos $\alpha$ .

Die Länge des Abschnitts der Tangente an den Kreis ist  $\tan \alpha$ .

Wegen des Satzes des Pythagoras gilt für alle Winkel  $\alpha$ :

 $(\sin \alpha)^2 + (\cos \alpha)^2 = 1$ 

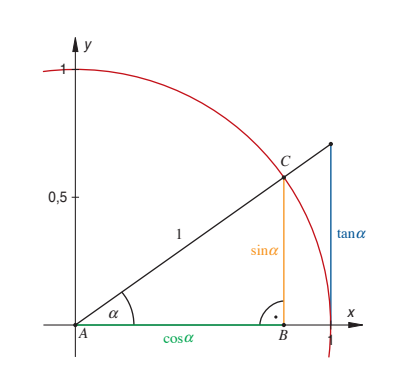

 $\sqrt{2}$   $\frac{1}{2}\sqrt{3}$  1 0

 $1 \sqrt{3}$  nicht def. 0

 $\frac{1}{2}$  0 -1

Werte der Winkelfunktionen für verschiedene Winkel  $\alpha$ :  $\alpha$  || 0° | 30° | 45° | 60° | 90° | 180°

 $\frac{1}{2}\sqrt{2}$   $\frac{1}{2}$ 

 $\frac{1}{2}$   $\frac{1}{2}\sqrt{2}$ 

 $\frac{1}{2}\sqrt{3}$  |  $\frac{1}{2}$ 

 $\frac{1}{3}\sqrt{3}$ 

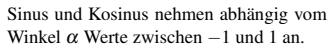

 $-1 \leq \sin \alpha \leq 1$ 

### $-1 ≤ cos α ≤ 1$

Allgemein gilt in jedem beliebigen rechtwinkligen Dreieck:

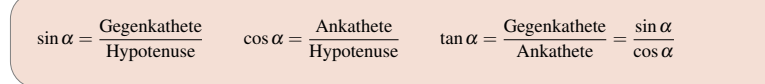

 $\sin \alpha$  | 0 |  $\frac{1}{2}$ 

 $\cos \alpha$  | 1

 $tan \alpha$  | 0 |

### Beispiel:

 $\sin \alpha = \frac{3 \text{ cm}}{4 \text{ cm}}$ ;  $\sin \alpha = 0.75$ ;

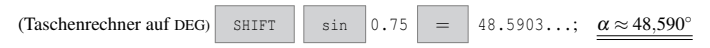

## **ZWISCHENTEST**

*Losen Sie die Aufgaben zu den bisher behandelten Inhalten und vergleichen Sie Ihre Ergebnisse mit der L ¨ osung. ¨*

- 1. Die Katheten eines rechtwinkligen Dreiecks sind 3 cm und 4 cm lang. Berechnen Sie die Länge der Hypotenuse.
- 2. Berechnen Sie die Länge der Diagonalen eines Quadrats mit dem Flächeninhalt 9 cm<sup>2</sup>.
- 3. Berechnen Sie die Höhe eines gleichseitigen Dreiecks mit der Seitenlänge 120 cm.
- 4. Wie groß ist der Abstand der beiden Punkte *A*(1|0) und *B*(3|4) im kartesischen Koordinatensystem?
- 5. Berechnen Sie folgende Werte auf drei Nachkommastellen gerundet mit dem Taschenrechner:
	- **a**)  $\sin(35°)$  **b**)  $\sin(70°)$
	- c)  $\cos(35°)$  d)  $\cos(70°)$
- e)  $tan(35°)$  f)  $tan(-90°)$
- g)  $(\sin 2^{\circ})^2 + (\cos 2^{\circ})^2$
- 6. Bestimmen Sie rechnerisch die Winkel α und β in einem rechtwinkligen Dreieck *ABC* mit  $γ = 90°$ , sowie die Länge der dritten Seite.
	- a)  $a = 3$  cm;  $c = 6$  cm **b**)  $b = 3$  cm;  $c = 5$  cm c)  $a = 3$  cm;  $b = 4$  cm

### **LÖSUNGEN**

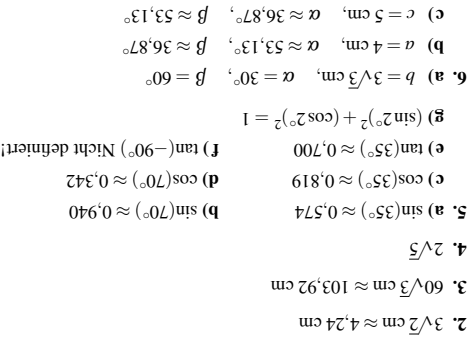

 $\frac{1}{2}$  cm

*y*-Achsenabschnitt, 20 Aquivalenzumformungen, 15 ¨

Abszissenachse, 19 Addition, 1 Addition von Bruchtermen, 10 Additionsverfahren, 17 Ankathete, 30 Assoziativgesetz, 6

Basis, 12 Berührpunkt, 22 Betragsgleichung, 16 Binomische Formeln, 7 Body Mass Index, 5 Bruch, 1 Addition, 3 Division<sub>2</sub> erweitern, 2 kürzen. 2 Multiplikation, 3 Subtraktion, 3 Bruchterm, 9, 10

cos, 30

Definitionsmenge, 16, 19 Dezimalzahl, 1 Diskriminante, 16, 22 Distributivgesetz, 6 Dividend, 1 Division, 1, 3 Divisor<sub>, 1</sub> Dreieck, 26

Einheitskreis, 30 Einsetzungsverfahren, 17 Exponent, 12 negativer, 12

Faktor, 1 Funktion, 19 Funktionsgleichung, 20

Gegenkathete, 30 Gleichsetzungsverfahren, 17

Hauptnenner, 10 Hypotenuse, 30

Kürzen von Bruchtermen, 0 Kegel, 27 Kleinster gemeinsamer Nenner, 10 Koeffizient, 5 Kommutativgesetz, 6 Konstante Funktion, 20 Koordinatensystem, 19 kartesisches, 19 Kosinus, 30 Kreis, 26 Kugel, 27

Lösungsformel für quadratische Gleichungen, 16 I ineare Funktion, 20 Lineare Ungleichung, 24 Lineares Gleichungssystem, 17

Minuend, 1 Mitternachtsformel, 16 Multiplikation, 1 ∗<br>⊥von Brüchen, 3 Multiplikation von Summen, 7

Nenner, 1 Normalparabel, 21 Nullstelle, 22

Ordinatenachse, 19

Parallelogramm, 26 Potenzgesetze, 12 Produkt, 1 Pyramide, 27 Pythagoras, 30

Quader, 27 Quadratische Gleichung, 16 Quadratische Ungleichung, 24

Radizieren teilweises, 13 Rechteck, 26 Relation, 19

Satz des Pythagoras, 30 Scheitelform, 21 Scheitelpunkt, 21 Schnittpunktberechnung, 22 Senkrechte Geraden, 20 Sinus, 30 Steigung, 20 Steigungsdreieck, 20 Stufenzahl, 1, 4 Subtrahend, 1 Subtraktion, 1 Subtraktion von Bruchtermen, 10 Summand, 1 Summe, 1

Tangens, 30 teilweise radizieren, 13 Term, 5 gleichartiger, 5 Trapez, 26

Ungleichungen, 24

Wertemenge, 19 Wertetabelle, 20 Wurzel, 13

Zähler, 1 Zahl ganze, 1 irrationale, 13 natürliche<sup>1</sup> rationale, 1 Zahlenstrahl, 1 Zylinder, 27

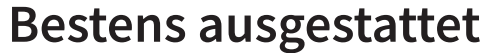

Das komplette Programm für Mathematik stichwortverzeichnis

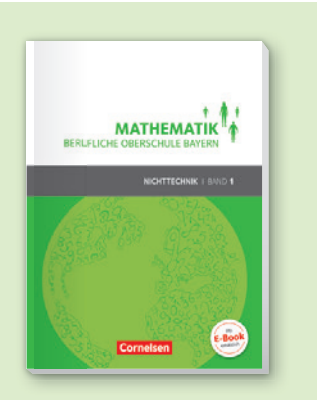

**Mathematik** Berufliche Oberschule Bayern *Ausgabe Nichttechnik* 

**Band 1 (FOS 11 /BOS 12) Schülerbuch** Zulassungsnummer: 176/17-FO+ Auch als E-Book auf cornelsen.de/e-books 978-3-06-451476-8 35,50 EUR

**Lösungen zum Schülerbuch** Auch als Download erhältlich 978-3-06-451478-2 24,50 EUR

**Band 2 (FOS/BOS 12) Schülerbuch** Zulassungsnummer: 189/18-FO+/BO+ Auch als E-Book auf cornelsen.de/e-books 978-3-06-451479-9 34,50 EUR

**Lösungen zum Schülerbuch** Auch als Download erhältlich 978-3-06-451481-2 24,50 EUR

**Band 3 (FOS/BOS 13) Schülerbuch** Zulassungsnummer: 138/19-FO+/BO+ Auch als E-Book auf cornelsen.de/e-books 978-3-06-451488-1 41,50 EUR

**Lösungen zum Schülerbuch** Auch als Download erhältlich 978-3-06-451490-4 29,00 EUR

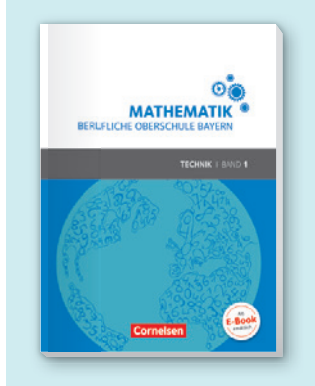

**Mathematik** Berufliche Oberschule Bayern *Ausgabe Technik*

**Band 1 (FOS 11 /BOS 12) Schülerbuch** Zulassungsnummer: 164/17-FO+ Auch als E-Book auf cornelsen.de/e-books 978-3-06-451482-9 37,50 EUR

**Lösungen zum Schülerbuch**  Auch als Download erhältlich 978-3-06-451484-3 25,50 EUR

**Band 2 (FOS/BOS 12) Schülerbuch** Zulassungsnummer: 252/18-FO+/BO+ Auch als E-Book auf cornelsen.de/e-books 978-3-06-451491-1 41,50 EUR **Lösungen zum Schülerbuch** Auch als Download erhältlich 978-3-06-451493-5 29,50 EUR **Band 3 (FOS/BOS 13) Schülerbuch**

Zulassungsnummer: 137/19-FO+/BO+ Auch als E-Book auf cornelsen.de/e-books 978-3-06-451485-0 **41,50 EUR Lösungen zum Schülerbuch**

Auch als Download erhältlich 978-3-06-451487-4 29,50 EUR

Preisangaben in € (D), Stand 1. 1. 2019. Preisänderung und Irrtum vorbehalten. Alle Preise enthalten die zzt. geltende Mehrwertsteuer.